# **Formeln für variables Halten in einem Block**

#### **Auszug aus dem Handbuch Seite 189:**

Für Rangierbewegungen und Lokwechselmanöver ist es aber oftmals notwendig, den Zug mit einem bestimmten Fahrzeug an einem bestimmten Punkt halten zu lassen oder bei der Einfahrt einer Lok die Länge und Position der bereits im Block wartenden Fahrzeuge zu berücksichtigen.

Eine solche Formel wird nach den üblichen Rechenregeln aufgebaut. Sie kann Zahlenangaben und die Verknüpfungszeichen +, -, \* und / enthalten. Wie üblich geht Punktrechnung vor Strichrechnung. Es ist aber auch möglich, mit Hilfe von Klammern ( und ) bestimmten Verknüpfungen Vorrang zu geben. Die Zahlen dürfen zudem Dezimalpunkte enthalten, um auch Bruchteile der Grundeinheiten Zentimeter bzw. Zoll angeben zu können.

Zusätzlich kann jede Formel Platzhalter enthalten. Damit kann die Länge des in den Block einfahrenden Zuges oder die Länge der bereits im Block befindlichen Fahrzeuge berücksichtigt werden. Es ist auch möglich, einen Platzhalter auf Teile eines Zuges und einzelne Fahrzeuge zu beziehen.

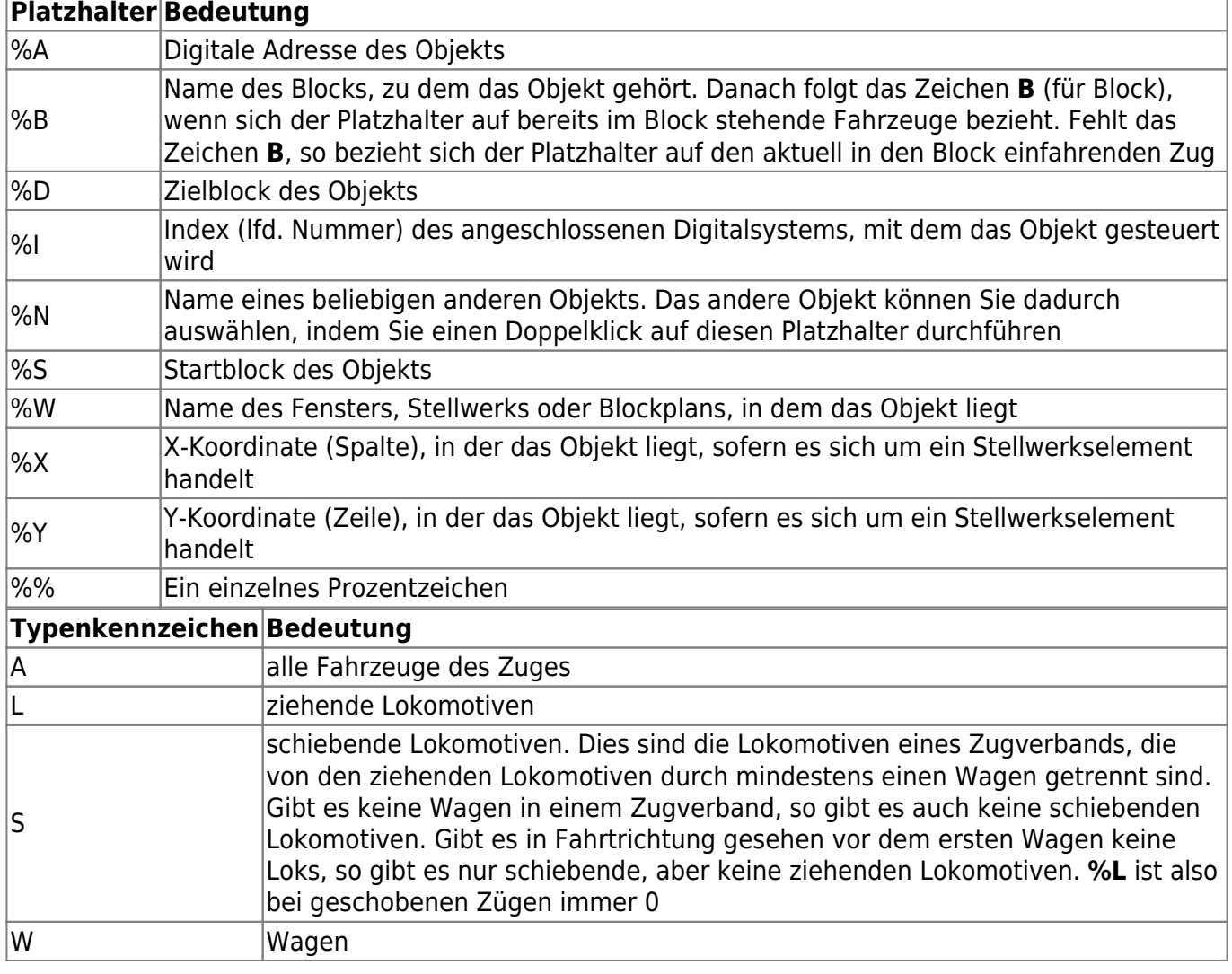

Ein solcher Platzhalter wird eingeleitet mit dem Prozentzeichen %.

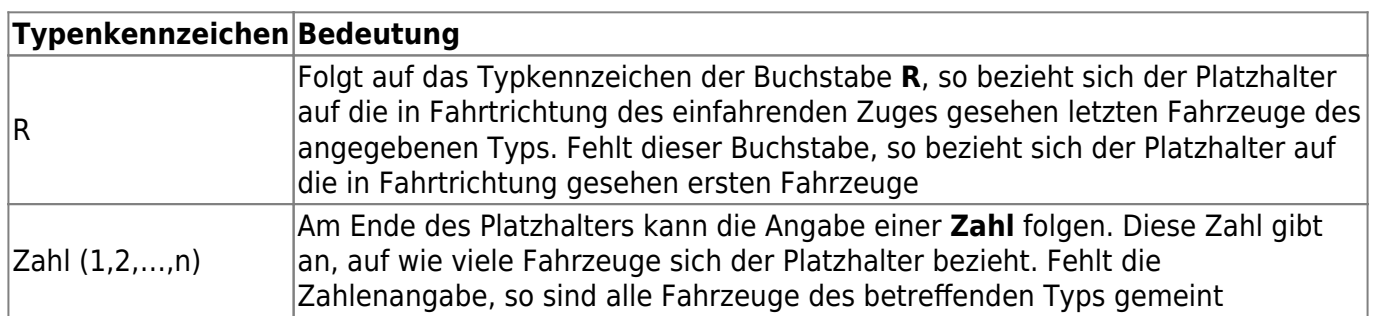

#### **100+%A/2**

Diese Formel kann z.B. verwendet werden, um einen Zug mittig bei 100cm anhalten zu lassen. Die Formel wirkt genauso wie eine feste Angabe von 100cm mit der Einstellung Zugmitte

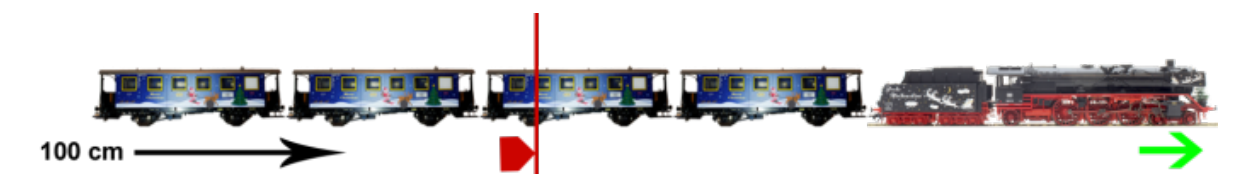

#### **100+%L+%W/2**

Diese Formel kann z.B. verwendet werden, um die Wagen eines Zuges mittig bei 100cm anhalten zu lassen. Dabei spielt es keine Rolle, wie lang die ziehende Lok ist bzw. die ziehenden Loks sind

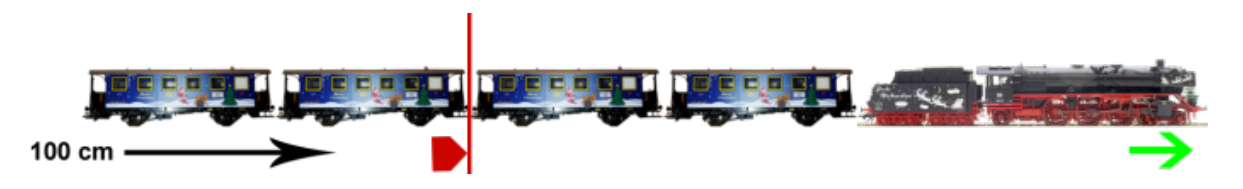

#### **100-%BW/2**

Wurden die Wagen eines Zuges mit der im vorangehenden Beispiel angegeben Formel mittig bei 100 cm abgestellt und die Lok abgehängt, so kann mit dieser Formel mit einer Lok vom anderen Ende an das Ende der abgestellten Wagen heran rangiert werden

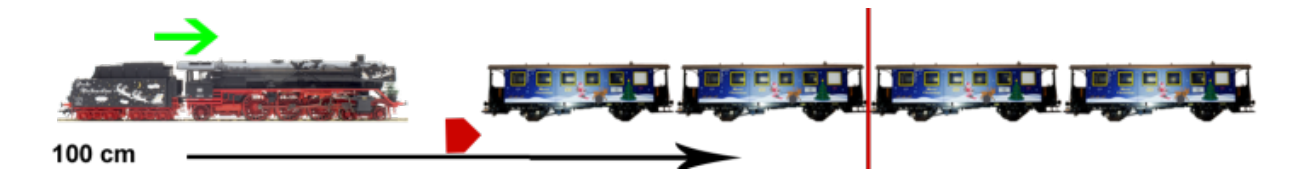

### **100-%L-%BA**

Diese Formel ist sinnvoll beim Umsetzen einer Lok, wenn die Einfahrt zuvor mit einer normalen Haltemarkierung ohne Formel so gesteuert wurde, dass die Lok bei 100cm angehalten ist. Mit dieser Formel rangiert die umgesetzte Lok von der anderen Seite an das Ende des stehenden Zuges heran

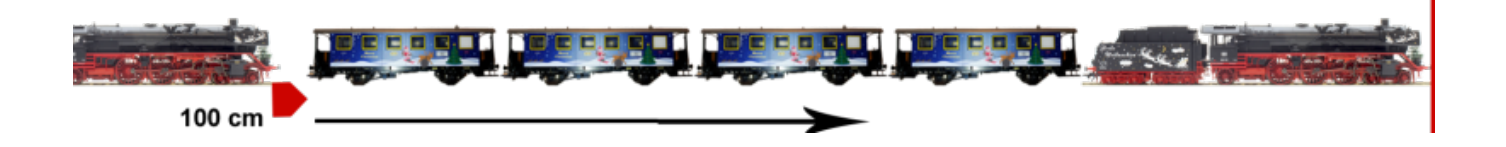

#### **100+%L**

Diese Formeln sind sinnvoll beim Lokwechsel, wenn die neue Lok von hinten an die im Block stehenden Wagen heran rangieren soll und die Längen der am Wechsel beteiligten Loks unterschiedlich sein können. Mit der ersten Formel wird der erste Wagen des einfahrenden Zuges bei 100 cm abgestellt. Mit der zweiten Formel kann die neue Lok von der anderen Seite an das Ende der stehenden Wagen heranfahren. Dies funktioniert auch dann, wenn die ursprüngliche Zuglok noch nicht abgehängt wurde.

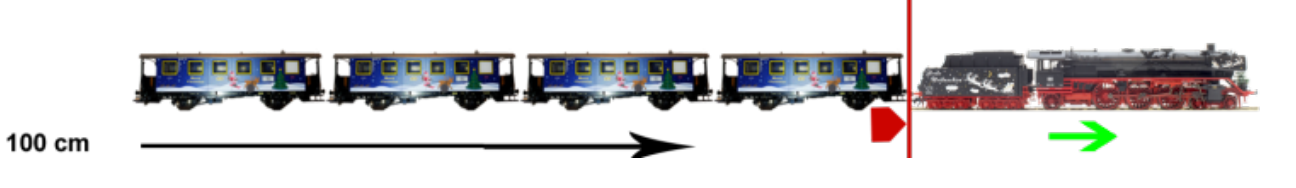

#### **100-%BW**

Diese Formeln sind sinnvoll beim Lokwechsel, wenn die neue Lok von hinten an die im Block stehenden Wagen heran rangieren soll und die Längen der am Wechsel beteiligten Loks unterschiedlich sein können. Mit der ersten Formel wird der erste Wagen des einfahrenden Zuges bei 100 cm abgestellt. Mit der zweiten Formel kann die neue Lok von der anderen Seite an das Ende der stehenden Wagen heranfahren. Dies funktioniert auch dann, wenn die ursprüngliche Zuglok noch nicht abgehängt wurde.

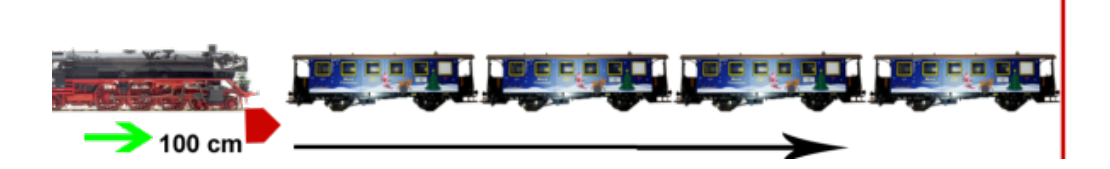

#### **100+%L+%W1**

Mit dieser Formel kann ein Zug mit einem Entkuppler, der sich bei 100cm befindet, hinter dem ersten Wagen entkuppelt werden

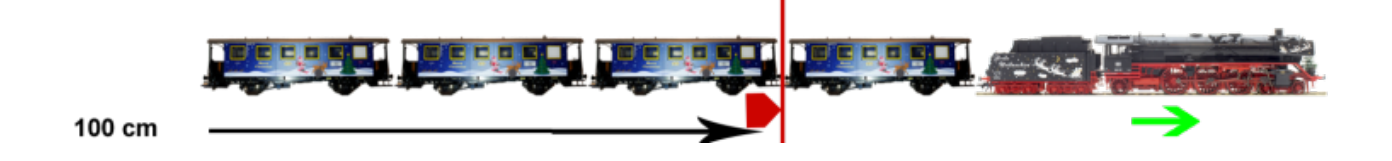

## **100+%A-%WR1**

Mit dieser Formel kann ein Zug mit einem Entkuppler, der sich bei 100cm befindet, vor dem letzten Wagen entkuppelt werden. Um eine Formel mit Plus- und Minuszeichen zu verstehen, ist es hilfreich, zunächst den Zug gedanklich um den Plus-Anteil nach vorn zu verschieben und dann um den Minus-Anteil wieder zurück. Im obigen Beispiel verschieben Sie also den Zug zunächst gedanklich um seine gesamte Länge nach rechts. Das Zugende liegt dann (gedanklich) bei der roten Markierung. Dann verschieben Sie den Zug um eine Wagenlänge wieder zurück

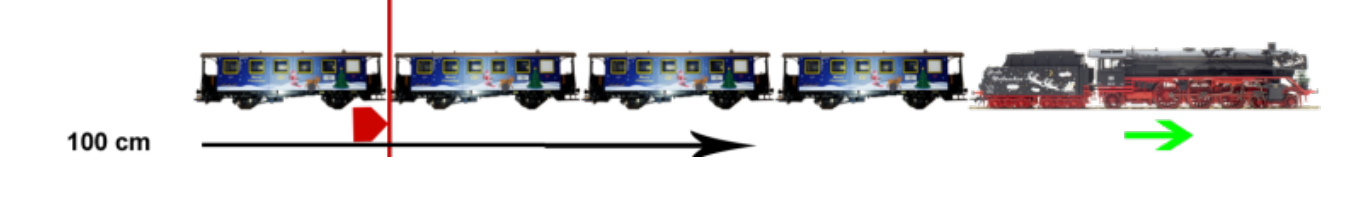

#### **100+%A-%S-%WR1**

Mit dieser Formel kann ein Zug, der von Schubloks geschoben wird, mit einem Entkuppler, der sich bei 100cm befindet, vor dem letzten Wagen entkuppelt werden

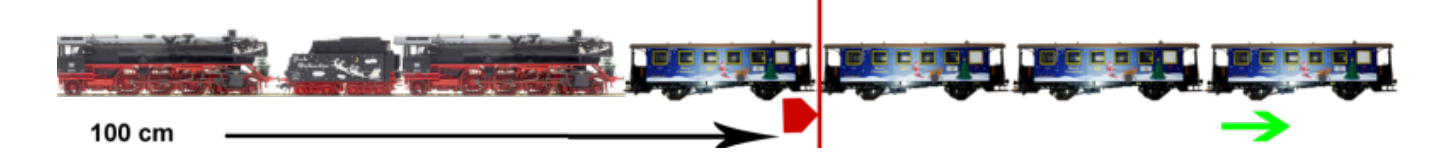

#### **100+%A-%AR2**

Mit dieser Formel kann ein Zug mit einem Entkuppler, der sich bei 100cm befindet, vor den letzten zwei Fahrzeugen entkuppelt werden, egal ob es sich bei diesen Fahrzeugen um Wagen oder Loks handelt

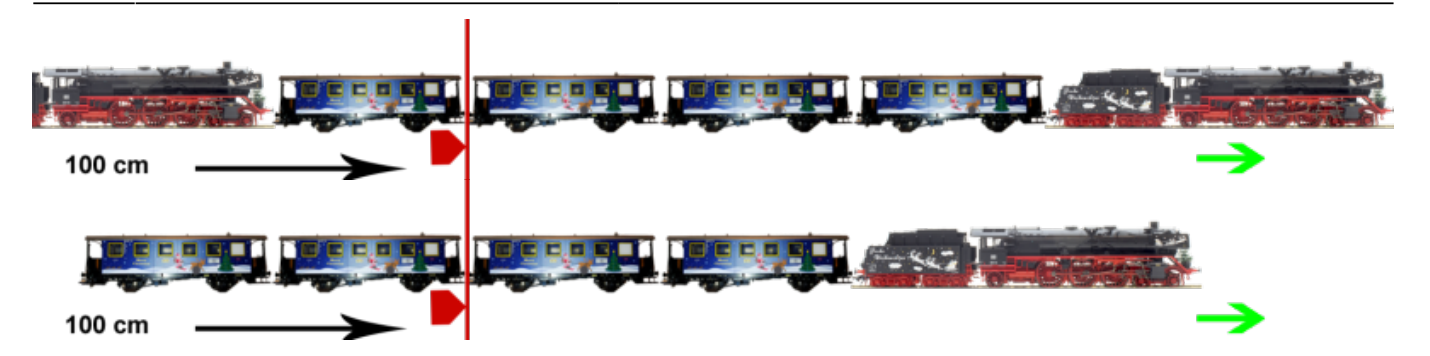

[TrainController,](https://www.modellbahn-doku.de/tag/traincontroller?do=showtag&tag=TrainController) [Modellbahnsteuerung,](https://www.modellbahn-doku.de/tag/modellbahnsteuerung?do=showtag&tag=Modellbahnsteuerung) [PC,](https://www.modellbahn-doku.de/tag/pc?do=showtag&tag=PC) [Steuerung,](https://www.modellbahn-doku.de/tag/steuerung?do=showtag&tag=Steuerung) [Variablen,](https://www.modellbahn-doku.de/tag/variablen?do=showtag&tag=Variablen) [Formeln,](https://www.modellbahn-doku.de/tag/formeln?do=showtag&tag=Formeln) [Platzhalter](https://www.modellbahn-doku.de/tag/platzhalter?do=showtag&tag=Platzhalter)

From:

<https://www.modellbahn-doku.de/>- **Dokumentation und Wiki der Modellbahn-Anlage.de**

Permanent link: **<https://www.modellbahn-doku.de/tc/formeln/formeln-fuer-variables-halten-in-einem-block>**

Last update: **14.08.2023 15:19**